# **Foreman - Bug #29276**

# **telemetry broken on Debian/Ubuntu**

03/05/2020 09:58 PM - Anonymous

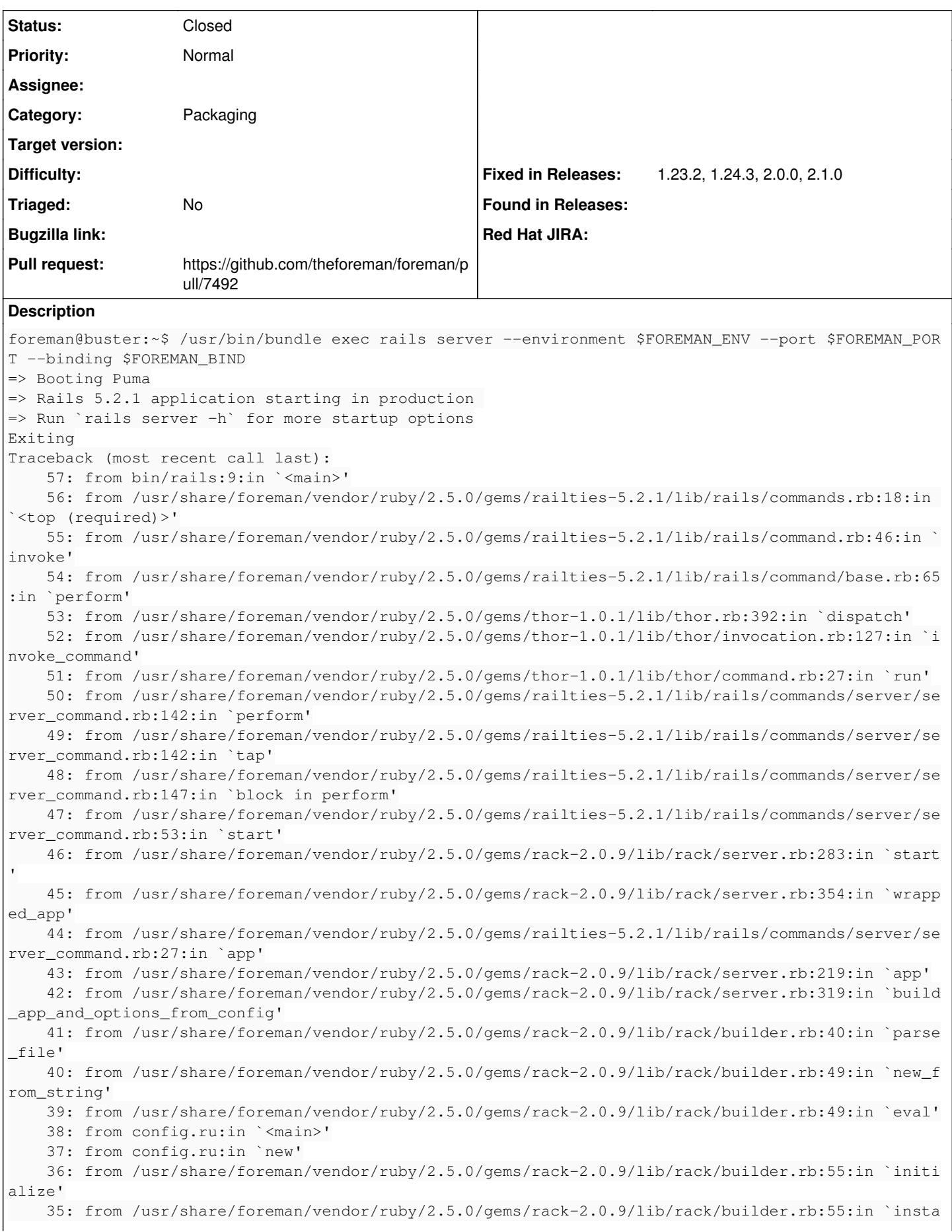

```
nce_eval'
        34: from config.ru:5:in `block in <main>'
        33: from /usr/share/foreman/config/environment.rb:5:in `<top (required)>'
        32: from /usr/share/foreman/vendor/ruby/2.5.0/gems/railties-5.2.1/lib/rails/railtie.rb:190:in 
`method_missing'
        31: from /usr/share/foreman/vendor/ruby/2.5.0/gems/railties-5.2.1/lib/rails/railtie.rb:190:in 
 `public_send'
        30: from /usr/share/foreman/vendor/ruby/2.5.0/gems/railties-5.2.1/lib/rails/application.rb:361
:in `initialize!'
        29: from /usr/share/foreman/vendor/ruby/2.5.0/gems/railties-5.2.1/lib/rails/initializable.rb:6
0:in `run initializers'
        28: from /usr/lib/ruby/2.5.0/tsort.rb:205:in `tsort_each'
        27: from /usr/lib/ruby/2.5.0/tsort.rb:226:in `tsort_each'
        26: from /usr/lib/ruby/2.5.0/tsort.rb:347:in `each_strongly_connected_component'
        25: from /usr/lib/ruby/2.5.0/tsort.rb:347:in `call'
        24: from /usr/lib/ruby/2.5.0/tsort.rb:347:in `each'
        23: from /usr/lib/ruby/2.5.0/tsort.rb:349:in `block in each_strongly_connected_component'
        22: from /usr/lib/ruby/2.5.0/tsort.rb:415:in `each_strongly_connected_component_from'
        21: from /usr/lib/ruby/2.5.0/tsort.rb:415:in `call'
        20: from /usr/share/foreman/vendor/ruby/2.5.0/gems/railties-5.2.1/lib/rails/initializable.rb:5
0:in `tsort_each_child'
        19: from /usr/share/foreman/vendor/ruby/2.5.0/gems/railties-5.2.1/lib/rails/initializable.rb:5
0:in `each'
        18: from /usr/lib/ruby/2.5.0/tsort.rb:421:in `block in each_strongly_connected_component_from'
        17: from /usr/lib/ruby/2.5.0/tsort.rb:431:in `each_strongly_connected_component_from'
        16: from /usr/lib/ruby/2.5.0/tsort.rb:422:in `block (2 levels) in each_strongly_connected_comp
onent_from'
       15: from /usr/lib/ruby/2.5.0/tsort.rb:350:in `block (2 levels) in each_strongly_connected_comp
onent'
        14: from /usr/lib/ruby/2.5.0/tsort.rb:228:in `block in tsort_each'
        13: from /usr/share/foreman/vendor/ruby/2.5.0/gems/railties-5.2.1/lib/rails/initializable.rb:6
1:in `block in run_initializers'
       12: from /usr/share/foreman/vendor/ruby/2.5.0/gems/railties-5.2.1/lib/rails/initializable.rb:3
2:in `run'
       11: from /usr/share/foreman/vendor/ruby/2.5.0/gems/railties-5.2.1/lib/rails/initializable.rb:3
2:in `instance_exec'
       10: from /usr/share/foreman/vendor/ruby/2.5.0/gems/railties-5.2.1/lib/rails/engine.rb:613:in `
block in <class:Engine>'
     9: from /usr/share/foreman/vendor/ruby/2.5.0/gems/railties-5.2.1/lib/rails/engine.rb:613:in `
each'
     8: from /usr/share/foreman/vendor/ruby/2.5.0/gems/railties-5.2.1/lib/rails/engine.rb:614:in `
block (2 levels) in <class:Engine>'
     7: from /usr/share/foreman/vendor/ruby/2.5.0/gems/railties-5.2.1/lib/rails/engine.rb:656:in `
load_config_initializer'
          6: from /usr/share/foreman/vendor/ruby/2.5.0/gems/activesupport-5.2.1/lib/active_support/noti
fications.rb:170:in `instrument'
          5: from /usr/share/foreman/vendor/ruby/2.5.0/gems/railties-5.2.1/lib/rails/engine.rb:657:in `
block in load_config_initializer'
          4: from /usr/share/foreman/config/initializers/5_telemetry.rb:4:in `<top (required)>'
          3: from /usr/share/foreman/lib/foreman/telemetry.rb:23:in `setup'
          2: from /usr/share/foreman/lib/foreman/telemetry.rb:29:in `setup_sink'
          1: from /usr/share/foreman/lib/foreman/telemetry.rb:29:in `new'
/usr/share/foreman/lib/foreman/telemetry_sinks/statsd_sink.rb:8:in `initialize': uninitialized con
stant StatsD::Instrument::Backends (NameError)
```
## **Associated revisions**

## **Revision 8abbebcb - 03/05/2020 11:15 PM - Michael Moll**

Fixes #29276 - pin statsd-instrument

### **History**

### **#1 - 03/05/2020 10:00 PM - The Foreman Bot**

*- Pull request https://github.com/theforeman/foreman/pull/7492 added*

#### **#2 - 03/05/2020 11:15 PM - The Foreman Bot**

*- Fixed in Releases 2.1.0 added*

## **#3 - 03/06/2020 12:01 AM - Anonymous**

*- Status changed from Ready For Testing to Closed*

Applied in changeset [8abbebcb13049ba42e8d564e02f7277062257b1f.](https://projects.theforeman.org/projects/foreman/repository/foreman/revisions/8abbebcb13049ba42e8d564e02f7277062257b1f)

## **#4 - 03/06/2020 09:24 PM - Anonymous**

*- Fixed in Releases 1.23.2, 1.24.3, 2.0.0 added*